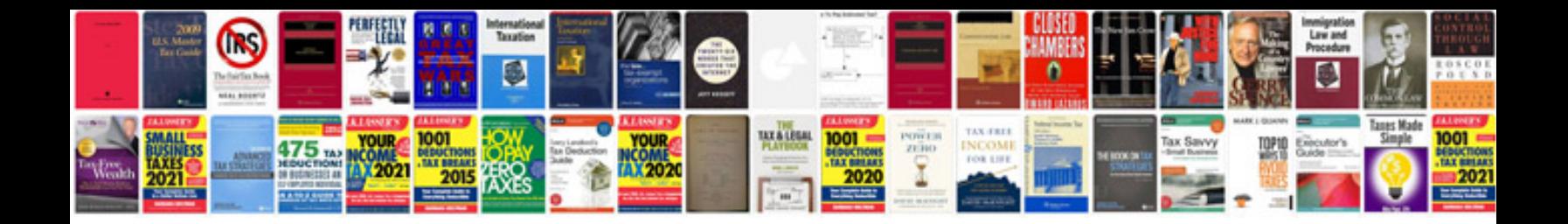

## **Ratios formulas**

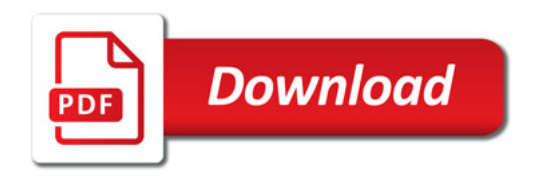

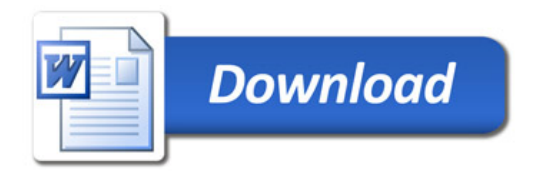